## **OpenRIMaist (C++) - #369**

**複合コンポーネントのポートの公開/非公開の切替について**

2009/02/03 18:40 - ta

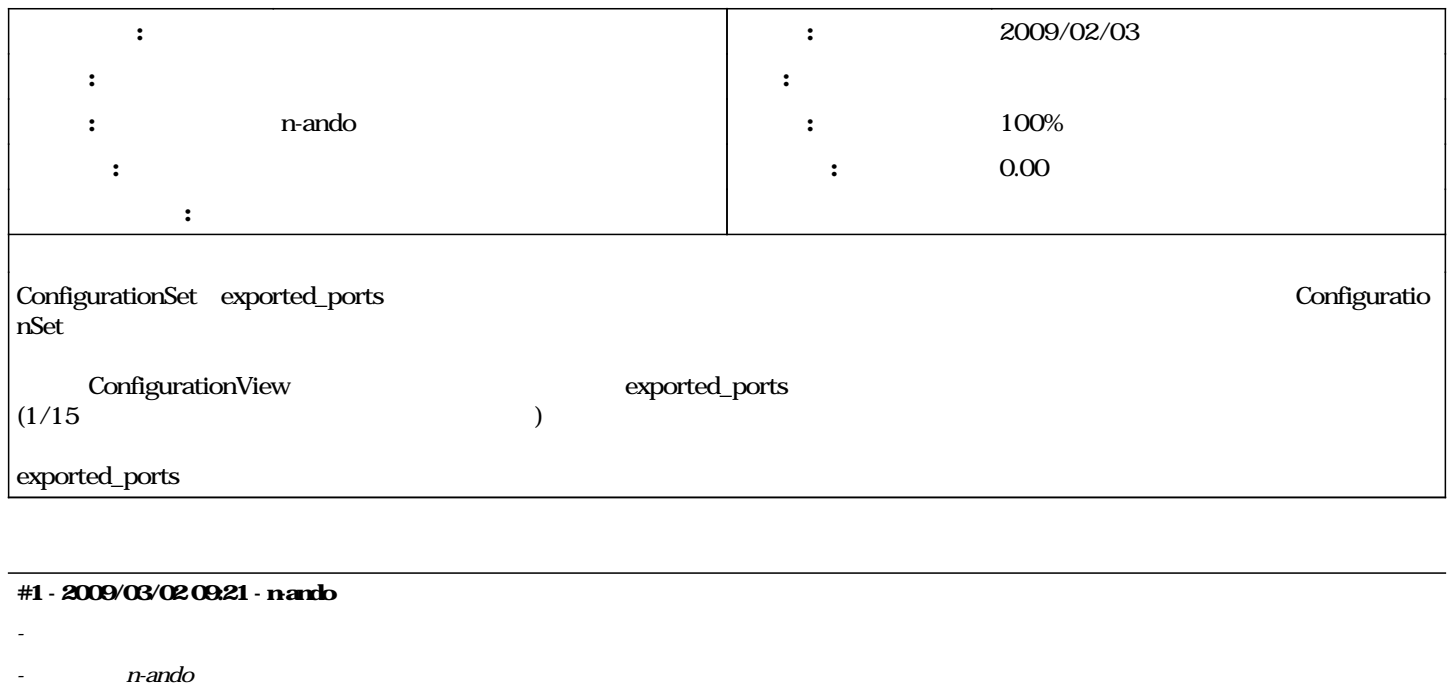

*- 進捗率 を 0 から 100 に変更*

configuration

configuration that the configuration that is a set of the configuration of the configuration of  $\alpha$ 

configuration configuration